## Nuova Infrastruttura SuiteNotaro.SaaS

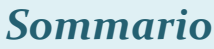

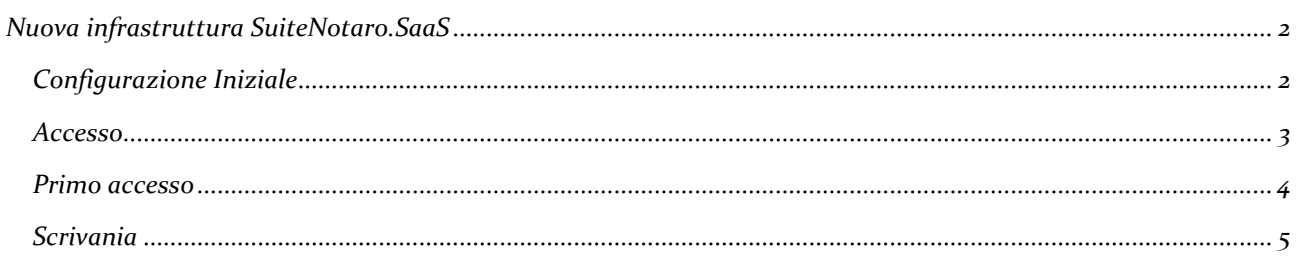

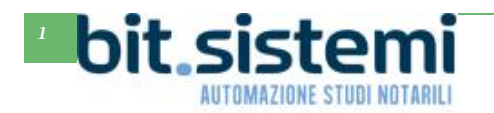

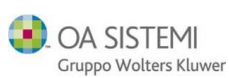

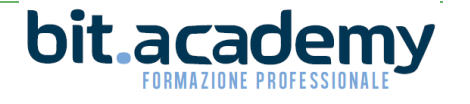

## *Nuova infrastruttura SuiteNotaro.SaaS*

<span id="page-1-0"></span>Nell'ottica di offrire ai propri clienti un ambiente lavorativo sempre più performante ma soprattutto sempre più sicuro e al passo con i tempi l'OASISTEMI ha programmato la migrazione di SuiteNotaro.SaaS in una nuova infrastruttura.

E' prevista la migrazione, assolutamente indolore per il Notaio e i suoi collaboratori, al motore di database Sql 2017, al sistema operativo Windows Server 2016 Datacenter, a Outlook 2016 e per gli utenti che hanno acquistato Word alla versione 2016 del programma di videoscrittura Microsoft.

Inoltre è previsto un aumento medio delle prestazioni della farm di circa il 20%.

## <span id="page-1-1"></span>*Configurazione Iniziale*

**AUTOMAZIONE STUDI NOTARII** 

Per poter accedere alla nuova infrastruttura è necessario eseguire una tantum la seguente configurazione:

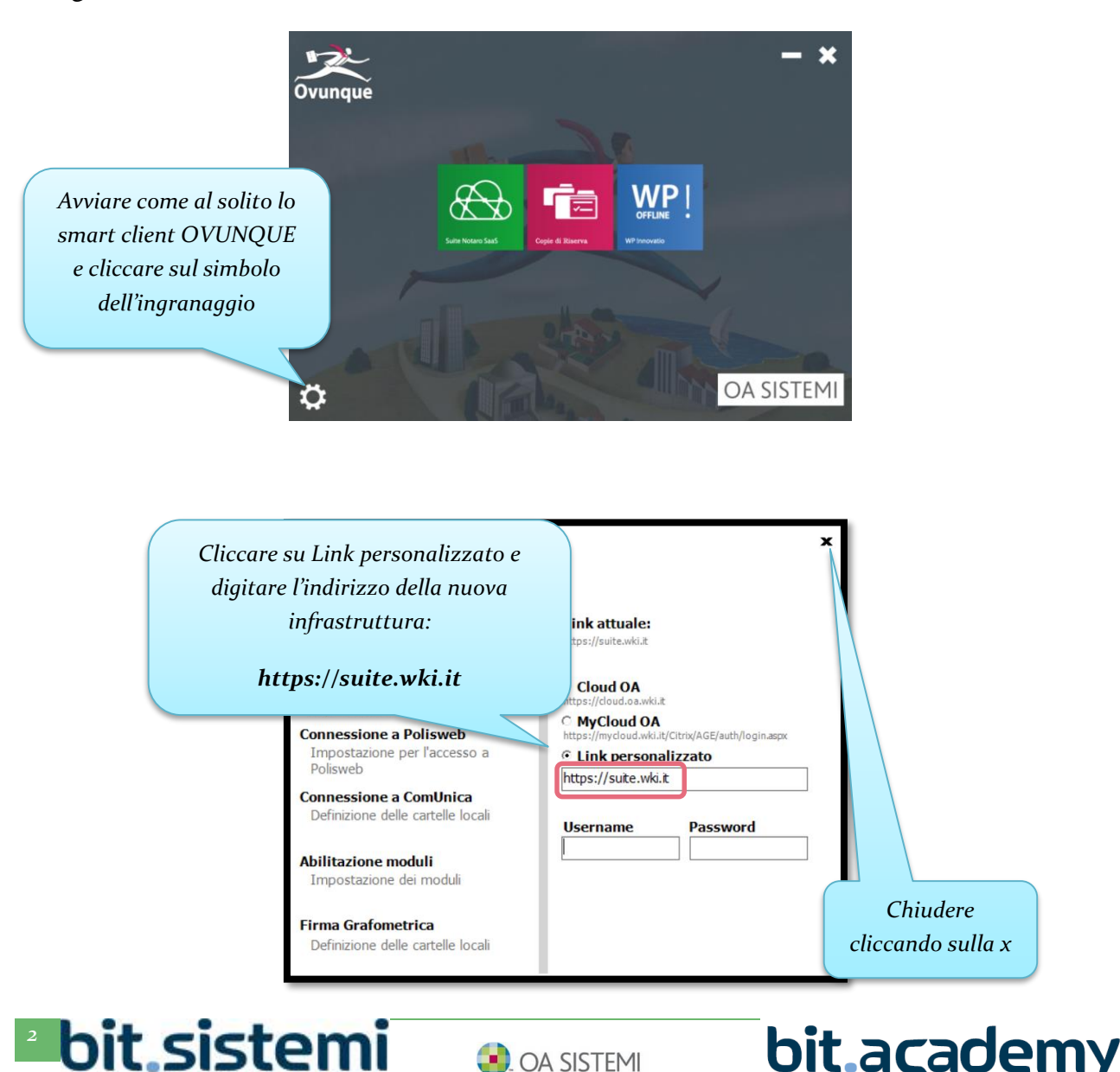

Gruppo Wolters Kluwer

ORMAZIONE PROFESSION

## *Nuova infrastruttura SuiteNotar.SaaS*

<span id="page-2-0"></span>*Accesso*

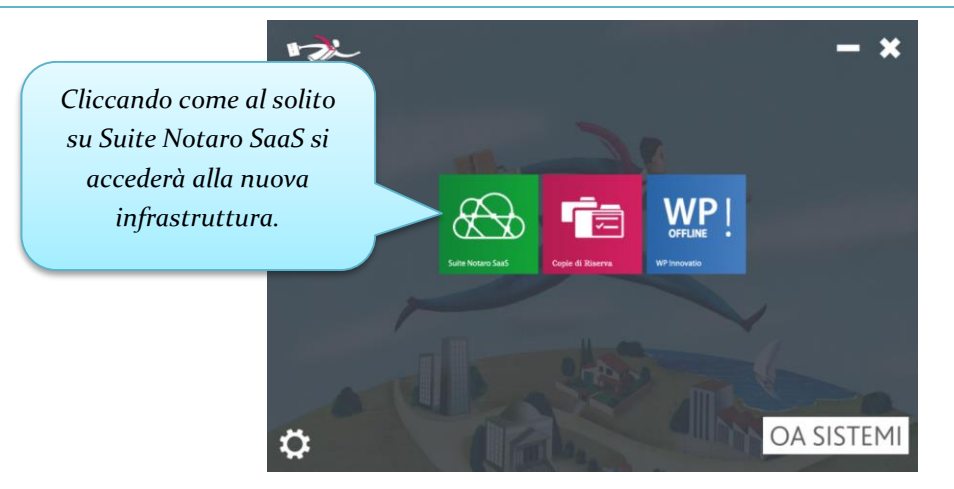

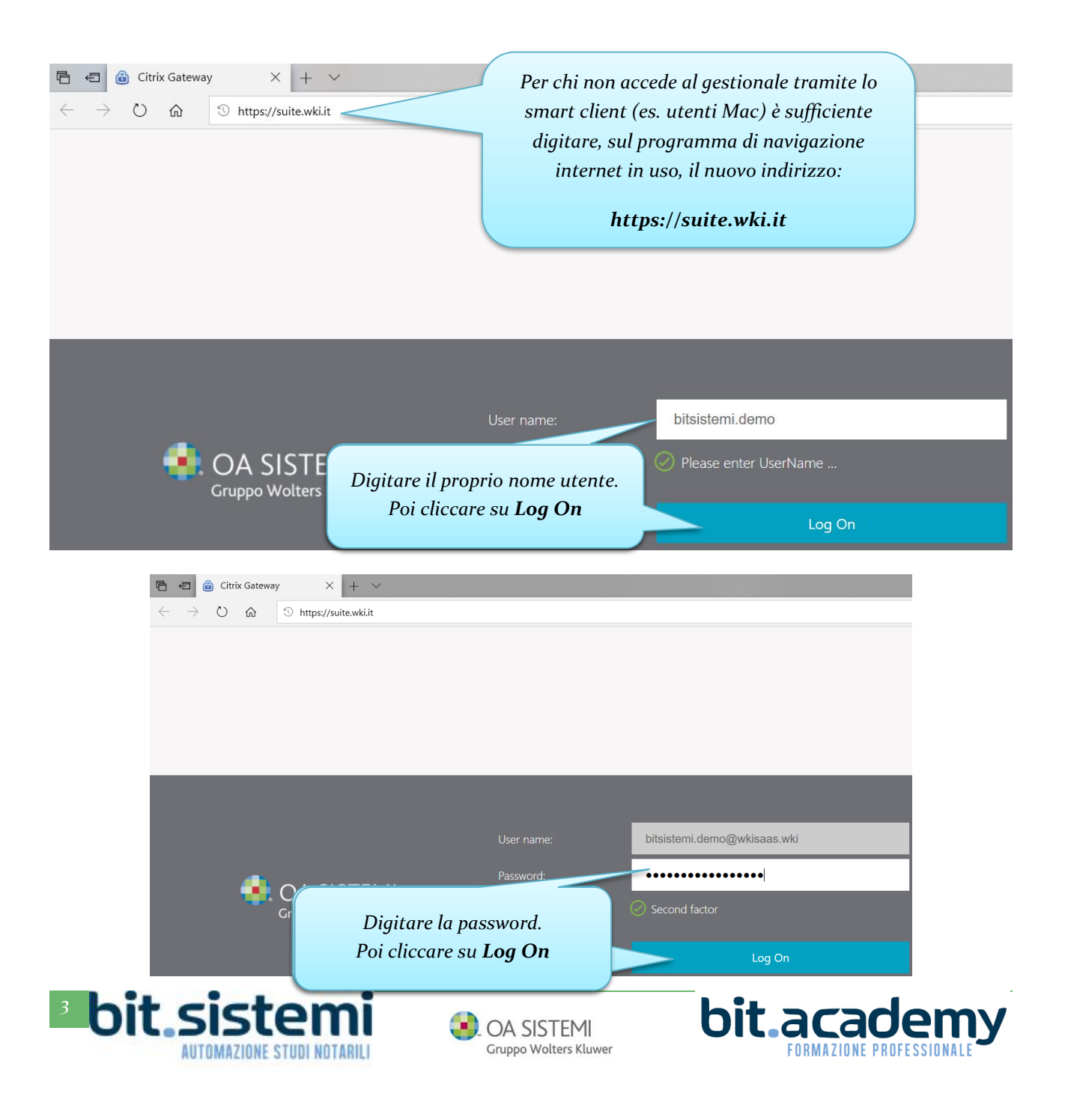

<span id="page-3-0"></span>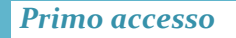

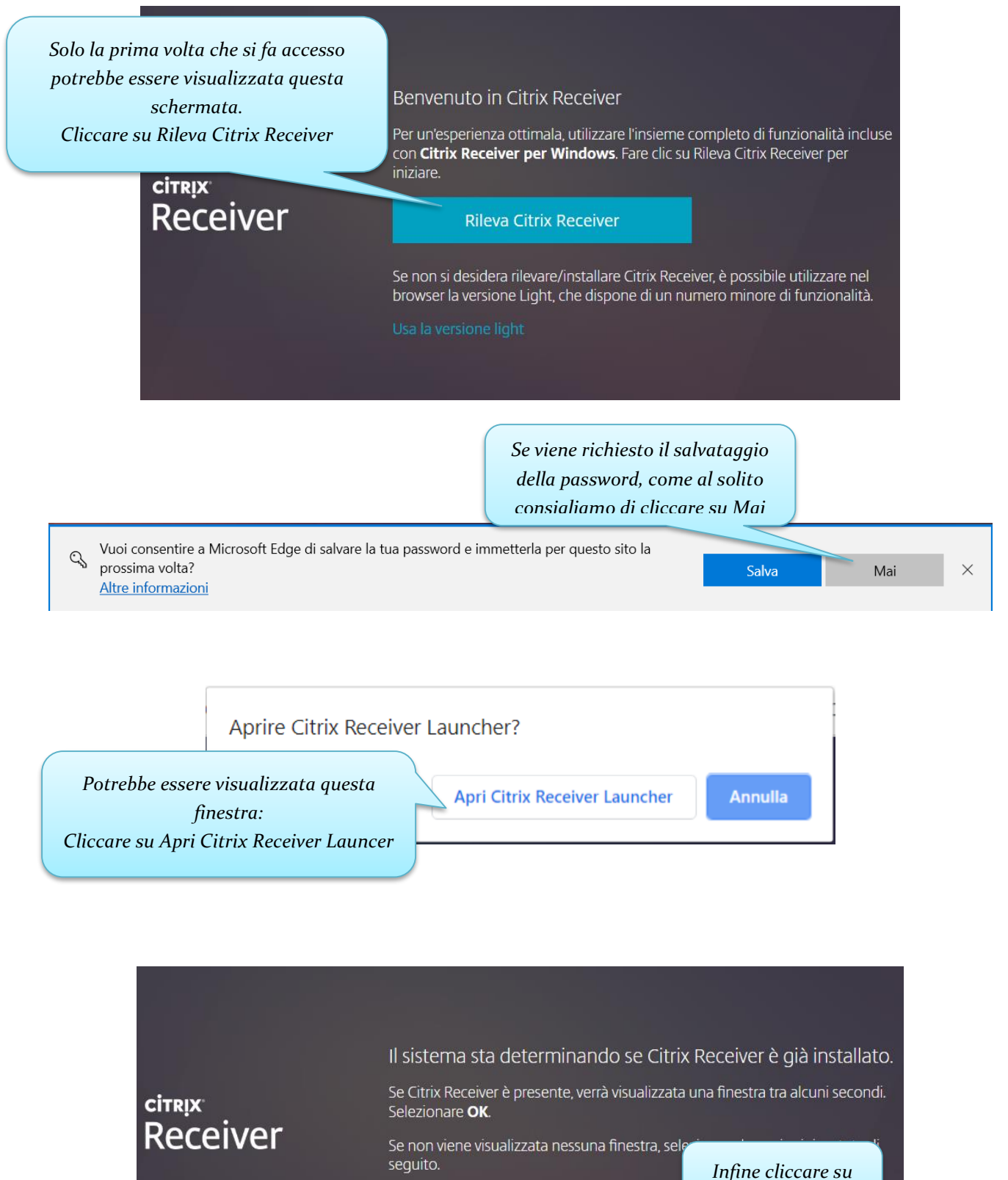

Usa la versione light | Già installate <

*Già installate*

Sottolineamo che le schermate presenti su questa pagina saranno visualizzate solo per il primo accesso.

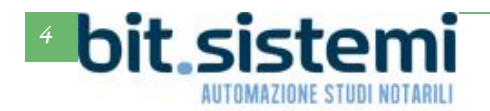

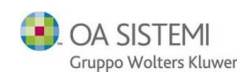

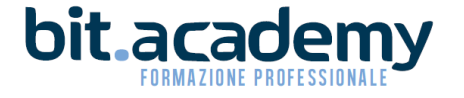

<span id="page-4-0"></span>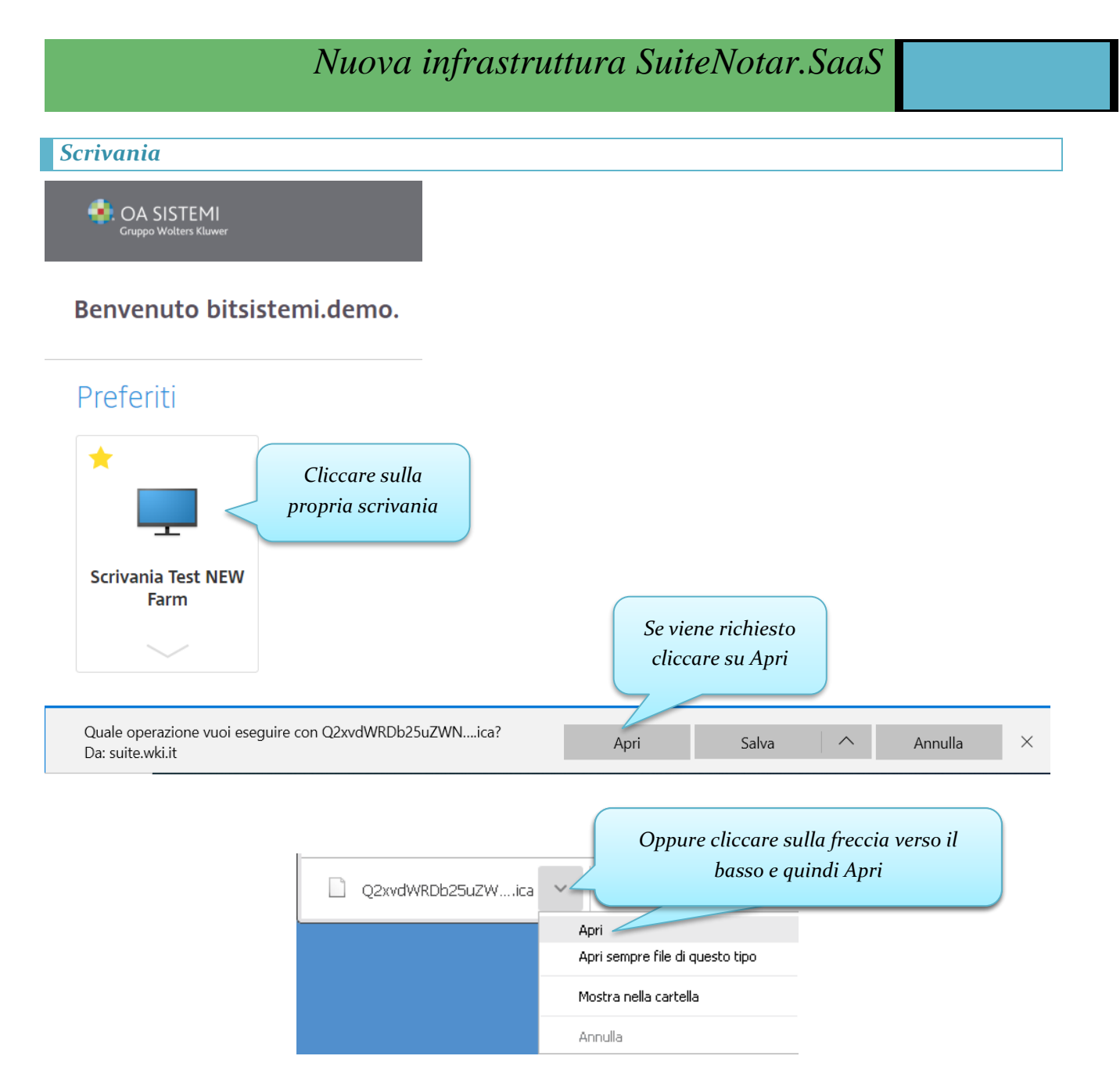

Si avrà quindi accesso a SuiteNotaro.SaaS che resta completamente invariato. L'unica applicazione cambiata è Outlook visto che si avrà a disposizione la versione 2016.

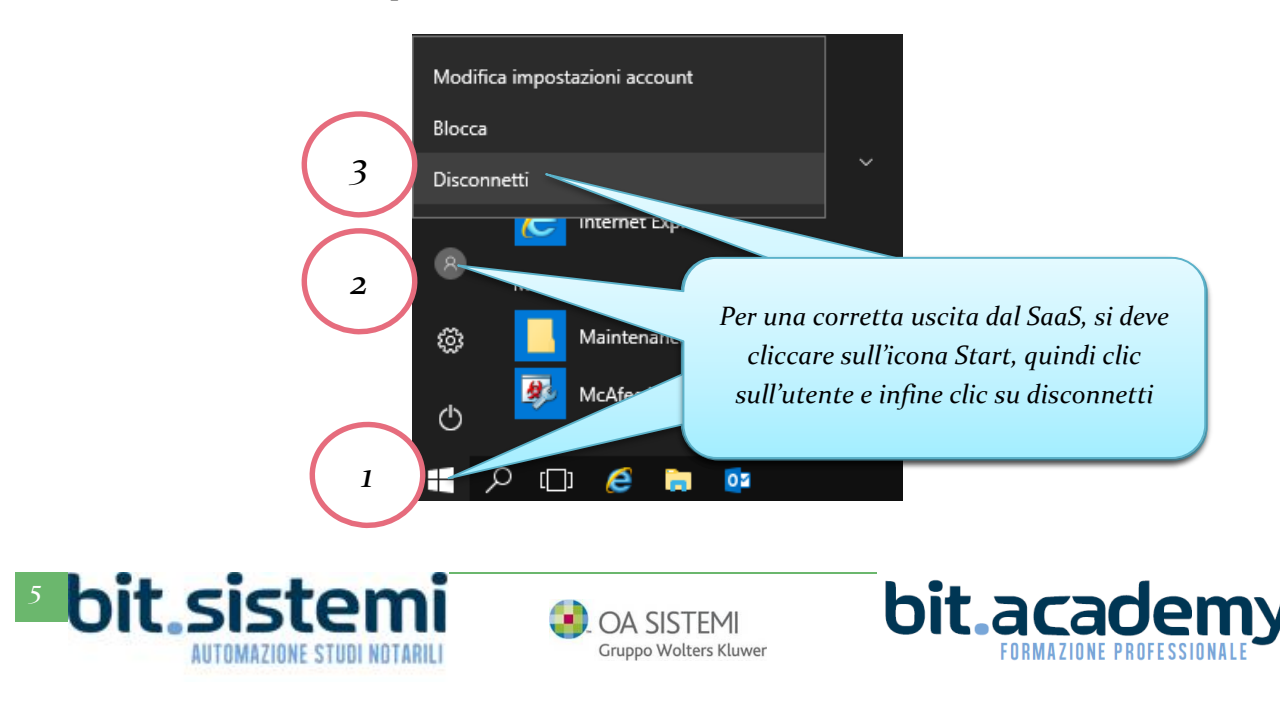